# **eosc350website Documentation**

*Release 0.0.1*

**UBC GIF**

**Sep 30, 2020**

# **Contents**

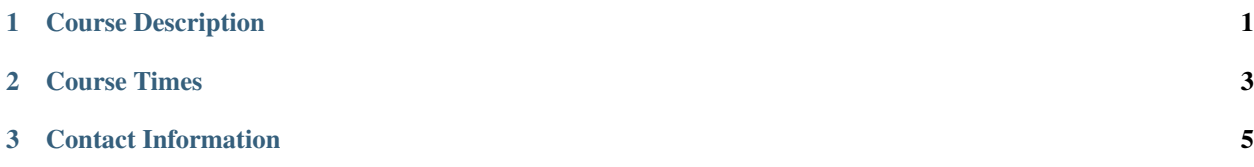

# CHAPTER 1

# Course Description

<span id="page-4-0"></span>Principles of geophysical survey design, data acquisition, processing and interpretation with emphasis on near-surface problems. Magnetic, seismic reflection/refraction, electromagnetic and ground penetrating radar surveys. Case history analysis of environmental and geotechnical problems.

• [Course syllabus](https://github.com/ubcgif/eosc350website/raw/master/assets/2019/syllabus2019.pdf)

Your name and team number for TBL assignments can be found here: [Teams 2019](https://github.com/ubcgif/eosc350website/raw/master/assets/2019/Teams.txt)

# CHAPTER 2

## Course Times

### <span id="page-6-0"></span>Lectures:

• Mon Wed Fri 13:00-14:00 in ESB 2012

## Labs:

- Section L1A: Mon 15:00-17:00 in EOS Main 203
- Section L1B: Tue 13:00-15:00 in EOS Main 203

### TBL Teams:

# CHAPTER 3

## Contact Information

#### <span id="page-8-0"></span>Instructors:

• Devin Cowan: [dcowan@eoas.ubc.ca,](mailto:dcowan@eoas.ubc.ca) ESB 4035 then turn right

Office hours: contact the instructors via email to set up an appointment. Please include 'EOSC350' in the subject line.

#### Teaching Assistants:

• Lucas Fabbri: [lucasfabbri18@gmail.com](mailto:lucasfabbri18@gmail.com)

Office hours: contact the TA's by e-mail or in person for availability. Please include 'EOSC350' in the subject line. **Contents** 

## **3.1 Course Schedule**

This page will be updated regularly throughout the year, check it often.

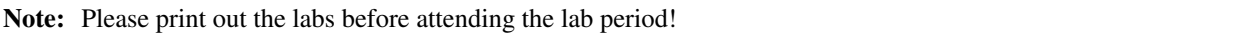

Note: Please print out the TBL assignments before attending class!

#### Your name and team number for TBL assignments can be found here: (make link)

The formulat sheet given on the final exam can be downloaded here: [Formula Sheet](https://github.com/ubcgif/eosc350website/raw/master/assets/2019/FormulaSheet.pdf)

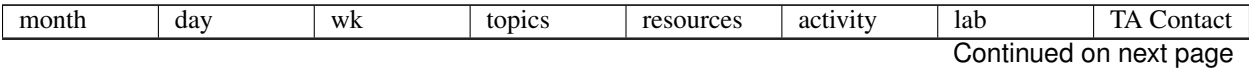

| Sept | $\overline{4}$<br>$\overline{6}$ | $\mathbf{1}$   | Introduction<br>and<br>Course<br>Goals       | Syllabus                                                                                                   | $\bullet$ Intro<br>Lec-<br>ture                    | No Lab                                                        |                             |
|------|----------------------------------|----------------|----------------------------------------------|----------------------------------------------------------------------------------------------------|----------------------------------------------------|---------------------------------------------------------------|-----------------------------|
|      |                                  |                | Physical<br>Properties                       | $\bullet$ GPG<br>Phys-<br>ical<br>Prop-<br>er-<br>ties                                                     | Physical<br>Prop-<br>$er-$<br>ties<br>Lec-<br>ture |                                                               |                             |
|      | $\overline{9}$                   | $\overline{2}$ | Seven step<br>framework<br>for<br>geophysics | $\bullet$ GPG<br>Foun-<br>$\rm{d}a\mbox{-}$<br>tions                                                       | Framework<br>Lec-<br>ture                          | $\bullet$ Lab<br>1<br>Phys-<br>ical<br>prop-<br>$er-$<br>ties | $\bullet$<br>Devin<br>Lucas |
|      | $\overline{11}$                  |                |                                              | $\bullet$ TBL<br>$\mathbf{1}$<br>Case<br>His-<br>tory<br>$\bullet$ Prop<br>Prac-<br>tice<br>Ques-<br>tions | • $TBL$<br>$1 As-$<br>sign-<br>$\emph{ment}$       |                                                               |                             |
|      | 13                               |                | Magnetics                                    | $\bullet$ GPG<br>Mag-<br>net-<br>ics<br>Magnetic<br>Dipole<br>App<br>Magnetic<br>Prism<br>App              | Magnetics<br>$Lec-$<br>ture<br>1                   |                                                               |                             |

Table 1 – continued from previous page

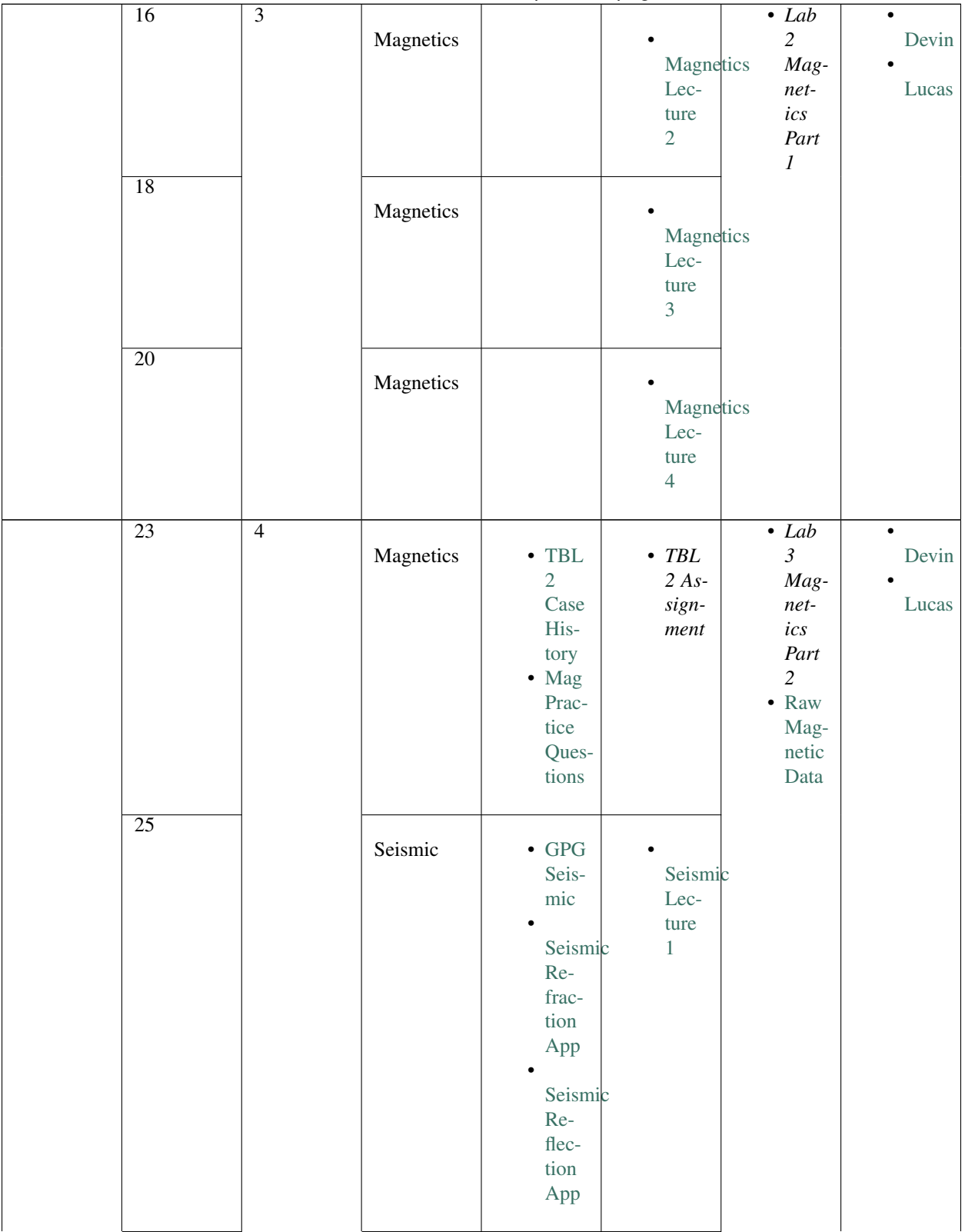

Table 1 – continued from previous page

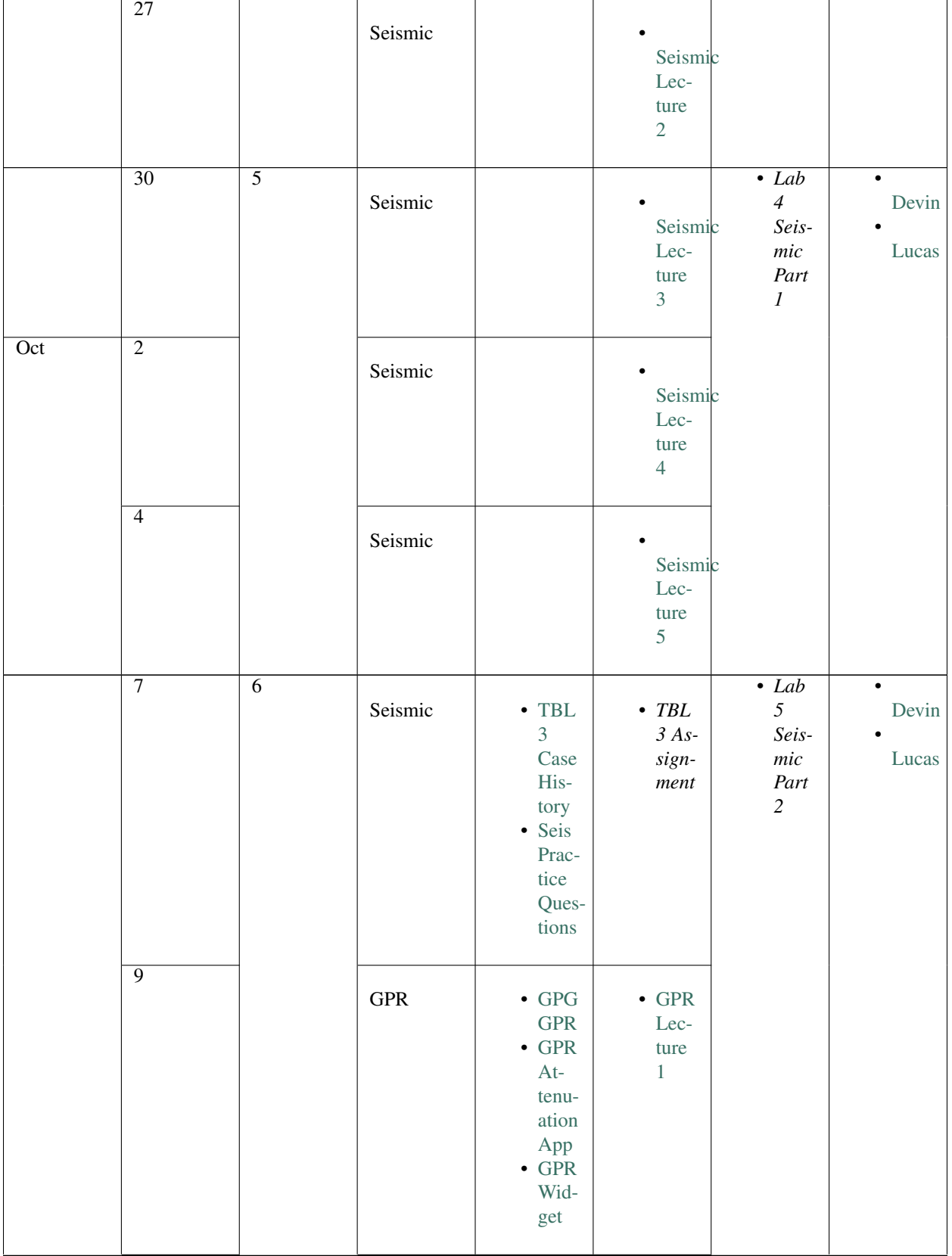

Table 1 – continued from previous page

| $\overline{11}$ |                | ${\rm GPR}$              |                                                                                                    | $\bullet$ GPR<br>Lec-<br>ture<br>$\sqrt{2}$                  |                                                 |                             |
|-----------------|----------------|--------------------------|----------------------------------------------------------------------------------------------------|--------------------------------------------------------------|-------------------------------------------------|-----------------------------|
| $\overline{14}$ | $\overline{7}$ | Thanksgiving<br>No class |                                                                                                    | $NO$ $LEC-$<br>$\ensuremath{\mathit{TURE}}$                  | $\bullet$<br>Week:<br>$\rm NO$<br>LAB!          | Thanksgiving                |
| 16              |                | ${\rm GPR}$              |                                                                                                    | $\bullet$ GPR<br>Lec-<br>ture<br>$\overline{3}$              |                                                 |                             |
| $\overline{18}$ |                | ${\rm GPR}$              | $\bullet$ TBL<br>$\overline{4}$<br>Case<br>His-<br>tory<br>$\bullet$ GPR<br>Prac-<br>tice<br>Ques-<br>tions | • $TBL$<br>$4As-$<br>$sign-$<br>$\boldsymbol{ment}$          |                                                 |                             |
| 21              | $\overline{8}$ | ${\rm GPR}$              | Practice<br>Midterm<br>Practice<br>Midterm<br>Ans<br>Midterm<br>$\mathop{\text{Eq}}\nolimits$<br>Sheet      | Review<br>Lec-<br>ture                                       | $\bullet$ Lab<br>$\boldsymbol{\delta}$<br>$GPR$ | $\bullet$<br>Devin<br>Lucas |
| $\overline{23}$ |                | $\operatorname{DC}$      |                                                                                                    | $\cdot$ GPR<br>Quiz<br>$\bullet$ DC<br>Lec-<br>ture<br>$\,1$ |                                                 |                             |

Table 1 – continued from previous page

|     | 25              |                 | Midterm             | $\bullet$ GPG<br>$\operatorname{DC}$<br>$\bullet$ DC<br>App                                                                                                    | Midterm                                                   |                                                              |                                  |
|-----|-----------------|-----------------|---------------------|----------------------------------------------------------------------------------------------------|-----------------------------------------------------------|--------------------------------------------------------------|----------------------------------|
|     | $\overline{28}$ | $\overline{9}$  | $\operatorname{DC}$ |                                                                                                    | $\bullet$ DC<br>$Lec-$<br>ture<br>$\sqrt{2}$              | $\bullet$ Lab<br>$\boldsymbol{7}$<br>$\cal DC$               | $\bullet$<br>Devin<br>Lucas      |
|     | $\overline{30}$ |                 | $\operatorname{DC}$ |                                                                                                    | $\bullet$ DC<br>$Lec-$<br>ture<br>$\mathfrak{Z}$          |                                                              |                                  |
| Nov | $\overline{1}$  |                 | $DC$                | $DCIP$<br>Prac-<br>tice<br>Ques-<br>tions                                                                                                    | $\cdot$ DC<br>Quiz<br>$\bullet$<br>Midterm<br>re-<br>view |                                                              |                                  |
|     | $\overline{4}$  | $\overline{10}$ | EM                  | $\bullet$ GPG<br>$\mathop{\rm EM}\nolimits$<br>$\bullet$ EM<br>Loops<br>$\mbox{\rm App}$<br>$\bullet$ EM<br>Pipe<br>$\mbox{\rm App}$<br>$\bullet$ EM<br>31<br>$\mbox{\rm App}$ | $\bullet$ EM<br>$Lec-$<br>ture<br>$\mathbf{1}$            | $\bullet$ Lab<br>$\boldsymbol{8}$<br>$\emph{EM}$<br>$\cal I$ | $\bullet$<br>$\,$ Devin<br>Lucas |
|     | $\overline{6}$  |                 | EM                  |                                                                                                    | $\bullet$ EM<br>$Lec-$<br>ture<br>$\sqrt{2}$              |                                                              |                                  |
|     | $\overline{8}$  |                 | EM                  |                                                                                                    | $\bullet$ EM<br>Lec-<br>ture<br>$\mathfrak{Z}$            |                                                              |                                  |

Table 1 – continued from previous page

| $\overline{11}$ | $\overline{11}$ | Day. No<br>$\operatorname{class}$ | Remembrance                                           | NO LEC-<br>$\ensuremath{\mathit{TURE}}$                                                                         | $\overline{\cdot N_0}$<br>Labs<br>this<br>week!                 |                             |
|-----------------|-----------------|-----------------------------------|-------------------------------------------------------|----------------------------------------------------------------------------------------------------|-----------------------------------------------------------------|-----------------------------|
| $\overline{13}$ |                 | $\mathbf{EM}$                     |                                                       | $\bullet$ EM<br>Lec-<br>ture<br>$\overline{4}$                                                                  |                                                                 |                             |
| $\overline{15}$ |                 | $\mathop{\rm EM}$                 | $\bullet$ EM<br>Prac-<br>tice<br>Ques-<br>tions       | $\bullet$ $\emph{TBL}$<br>$5\ As-$<br>$sign\text{-}$<br>$\mathit{ment}$<br>$\bullet$<br>em31<br>$\mathrm{data}$ |                                                                 |                             |
| 18              | 12              | $\rm IP$                          | $\bullet$ GPG<br>$\rm IP$                             | $\bullet$ IP<br>$Lec-$<br>ture<br>$\,1$                                                                         | $\bullet$ Lab<br>$\mathfrak g$<br>$\emph{EM}$<br>$\overline{c}$ | $\bullet$<br>Devin<br>Lucas |
| $\overline{20}$ |                 | $\rm IP$                          | $\bullet$ TBL<br>$\sqrt{6}$<br>Case<br>$His-$<br>tory | $\cdot$ EM<br>Quiz<br>$\bullet$ TBL<br>$6As-$<br>sign-<br>$\boldsymbol{ment}$                                   |                                                                 |                             |
| $\overline{22}$ |                 | Review                            |                                                       | ٠<br>Wrap<br>$\mathop{\rm Up}\nolimits$<br>Lec-<br>ture                                                         |                                                                 | Continued on next page      |

Table 1 – continued from previous page

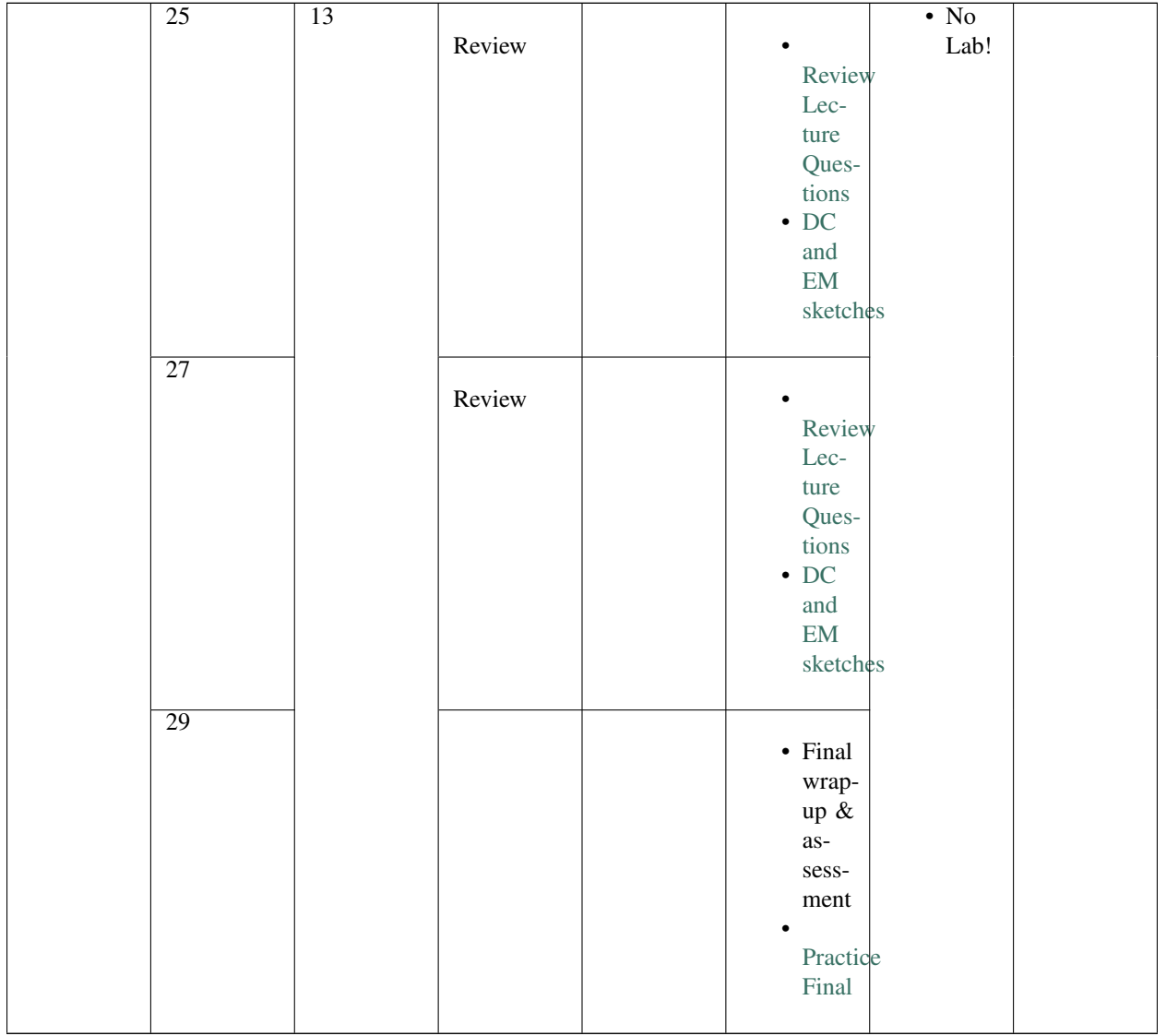

Table 1 – continued from previous page

## **3.1.1 Check back soon!**

The page you are looking for has not been posted yet

# **3.2 Assignments**

Note: All the material is available through the course schedule.

Note: Please print out the labs before attending the lab period.

Note: Apps for the assignment are available by clicking below binder badge!

## **3.3 Resources**

## **3.3.1 Course Resources**

- [GPG: Geophysics for Practicing Geoscientists](http://gpg.geosci.xyz/)
- [Instructions Using UBC-JupyterHub, Syzygy, for the Course Apps](https://github.com/ubcgif/eosc350website/raw/master/assets/Instruction_using_Sygzy_(UBC-JupyterHub).pdf)
- [Binder for the Course Apps](https://mybinder.org/v2/gh/geoscixyz/gpgLabs/master?filepath=notebooks%2Findex.ipynb)

## **3.3.2 External Resources**

• [Physics Toolbox Magnetometer App](https://itunes.apple.com/ca/app/physics-toolbox-magnetometer/id1003749103?mt=8)

## **3.3.3 Jupyter Notebooks in Lab**

To open an run Jupyter notebooks for lab exercises, please do the following

- 1. Login to the lab computer with the name and password provided
- 2. On the desktop, open the *Anaconda Prompt*. This command line will automatically open in the *Z:* folder
- 3. Use 'cd your-folder' to navigate to your working folder. For example: 'cd user14'. Each student has been given a folder that contains the core programing. The name of your folder is provided in the Teams 2019 file.
- 4. Within the command line, type the command 'jupyter notebook' and press enter. This will start Jupyter notebooks in a tab within your web browser. This may take a while.
- 5. Navigate to the correct notebook and select. This should open another tab that starts the app. Within each app there are instruction for how to run the code.

## **3.4 Lecture Video Lists**

- Introduction (09/05/2018): <https://youtu.be/7kFPNooixyw>
- Physical Properties (09/07/2018): <https://youtu.be/T6gE93CSYu0>
- Framework (09/10/2018): [https://youtu.be/j1Z\\_yHgdGxI](https://youtu.be/j1Z_yHgdGxI)
- Magnetic Lecture1 (09/14/2018): <https://youtu.be/5W0ovJyRVjE>
- Magnetic Lecture2 (09/17/2018): <https://youtu.be/ZTd9XUaIWt4>
- Magnetic Lecture3 (09/19/2018): <https://youtu.be/Rjc9FIa98aM>
- Magnetic Lecture4 (09/21/2018): <https://youtu.be/XZ-C5kPgr5I>
- Seismic Lecture1 (09/26/2018): <https://youtu.be/Z3Xh66Ws7wo>
- Seismic Lecture2 (09/28/2018): <https://youtu.be/TsJg8N1ThHk>
- Seismic Lecture3 (10/01/2018): <https://youtu.be/ladQk39A7GU>
- Seismic Lecture4 (10/03/2018): <https://youtu.be/zdoaBvRDVhk>
- Seismic Lecture5 (10/05/2018): <https://youtu.be/IInmwOgU-d0>
- Seismic Review (10/10/2018): <https://youtu.be/oFg7wepygX8>
- GPR Lecture1 (10/15/2018): <https://youtu.be/guR3-VjJV4A>
- GPR Lecture2 (10/17/2018): [https://youtu.be/Ges1fcx\\_UsI](https://youtu.be/Ges1fcx_UsI)
- GPR Lecture3 (10/19/2018): <https://youtu.be/pQJcfvexBg4>
- DC Lecture1 (10/26/2018): <https://youtu.be/R4x3W-N0CfY>
- DC Lecture2 (10/29/2018): <https://youtu.be/RMHtrPGRJNc>
- EM Lecture1 (11/02/2018): [https://youtu.be/vc6Uoj\\_b45s](https://youtu.be/vc6Uoj_b45s)
- EM Lecture2 (11/05/2018): <https://youtu.be/ORoriWVXYT8>
- EM Lecture3 (11/07/2018): <https://youtu.be/Rv6dCAMz6a0>
- EM Lecture4 (11/09/2018): <https://youtu.be/7OHNua1P2lU>
- IP Lecture1 (11/16/2018): Not available
- DC/IP review (11/19/2018): <https://youtu.be/ZiMezjsz-Jw>